## **1. DEFINIOWANIE MODELU OBIEKTU**

Biblioteka *Control Systems Toolbox* (*CST*) udostępnia kilka różnych metod definiowania liniowych modeli układów dynamicznych. Wykorzystywane są:

- 1. opis za pomocą wektora stanu,
- 2. opis za pomocą transmitancji operatorowej w postaci wektorów zawierających współczynniki licznika i mianownika transmitancji,
- 3. opis pomocą transmitancji operatorowej w postaci zer, biegunów i wzmocnienia.

Niezależnie od wykorzystywanego modelu, należy w każdym przypadku utworzyć w środowisku zmienną, która będzie reprezentowała modelowany obiekt. Sposób definiowania zmiennej zależy od używanego opisu. W poniższej tabelce zestawione zostały funkcje przygotowujące zmienną w zależności od postaci definicji:

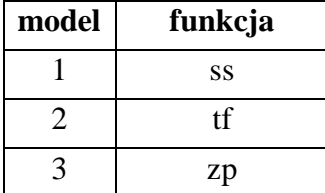

#### *1.1. Opis za pomocą wektora stanu*

Na opis za pomocą wektora stanu składa się **równanie stanu** i **równanie wyjścia**. Dla obiektów liniowych, **równanie stanu** można zapisać jako:

$$
x'_1 = a_{11}x_1 + a_{12}x_2 + \dots + a_{1n}x_n + b_{11}u_1 + b_{12}u_2 + \dots + b_{1m}u_m
$$
  
\n
$$
x'_2 = a_{21}x_1 + a_{22}x_2 + \dots + a_{2n}x_n + b_{21}u_1 + b_{22}u_2 + \dots + b_{2m}u_m
$$
  
\n
$$
\dots
$$
  
\n
$$
x'_n = a_{n1}x_1 + a_{n2}x_2 + \dots + a_{nn}x_n + b_{n1}u_1 + b_{n2}u_2 + \dots + b_{nm}u_m
$$

a **równanie wyjścia** jako:

$$
y_1 = c_{11}x_1 + c_{12}x_2 + \dots + c_{1n}x_n + d_{11}u_1 + d_{12}u_2 + \dots + d_{1m}u_m
$$
  
\n
$$
y_2 = c_{21}x_1 + c_{22}x_2 + \dots + c_{2n}x_n + d_{21}u_1 + d_{22}u_2 + \dots + d_{2m}u_m
$$
  
\n
$$
y_k = c_{k1}x_1 + c_{k2}x_2 + \dots + c_{kn}x_n + d_{k1}u_1 + d_{k2}u_2 + \dots + d_{km}u_m
$$

gdzie:  $x_i$  - *i*-ta zmienna stanu (*i* = 1:*n*);  $u_i$  - *i*-ty sygnał wejściowy (*i* = 1:*m*);  $y_i$  - *i*-ty sygnał wyjściowy  $(i=1:k)$ .

Równania te można zapisać w postaci macierzowej:

 $\mathbf{x}' = \mathbf{A}\mathbf{x} + \mathbf{B}\mathbf{u}$ ,  $\mathbf{v} = \mathbf{C}\mathbf{x} + \mathbf{D}\mathbf{u}$ ,

gdzie: **x** – *n*–elementowy wektor stanu, **u** – *m*–elementowy wektor sygnałów wejściowych, **y** – *k*– elementowy wektor sygnałów wyjściowych, **A** – macierz *nn*, **B** – macierz *nm*, **C** – macierz *kn*, **D** – macierz *km*.

Kompletna definicja modelu układu liniowego za pomocą wektora stanu musi więc zawierać macierze współczynników: **A**, **B**, **C** oraz **D**.

#### Wykorzystanie funkcji **ss**

Funkcja ta umożliwia zdefiniowanie układu w oparciu o równania stanu i wyjścia. Definiowany układ może być układem ciągłym, dyskretnym lub mieszanym. Funkcja zwraca zmienną reprezentującą modelowany obiekt. Wywołując funkcję, dla układów ciągłych, wystarczy podać kolejno macierze współczynników **A**, **B**, **C** oraz **D**, tzn:

#### $\gg$  **zmienna** = ss(A, B, C, D)

*Uwaga! W wyniku wykonania powyższego polecenia zostanie wyświetlony pełen opis zdefiniowanej zmiennej zmienna.*

#### **Przykład 1.1.1.**

Należy utworzyć zmienną o nazwie zbiornik<sub>1</sub> reprezentującą "zbiornik z cieczą z odpływem wymuszonym". Należy przyjąć, że

- zmienną stanu obiektu jest objętość cieczy w zbiorniku *V*,
- **EXECTE 2** zmiennymi wejściowymi są natężenia dopływu  $q_1$  i odpływu  $q_2$ ,
- zmienną wyjściową jest wysokość słupa cieczy *h*,

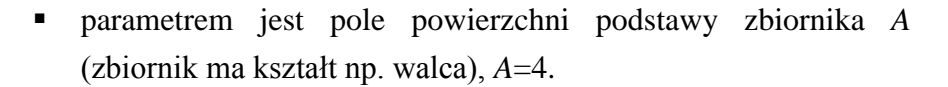

 $\downarrow$ <sub>q1</sub> *V q*2

**Równanie stanu**, dla tak zdefiniowanego obiektu, można zapisać:

$$
V'=q_1-q_2,\tag{1}
$$

a **równanie wyjścia**:

$$
h = V/4.
$$
 (2)

Powyższe równania należy zapisać w postaci wymaganej dla obiektów liniowych, tzn.:

$$
V' = a_{11}V + b_{11}q_1 + b_{12}q_2, \tag{3}
$$

$$
h = c_{11}V + d_{11}q_1 + d_{12}q_2.
$$
 (4)

W równaniu (3) pojawił się jeden współczynnik *a* , ponieważ obiekt ma jedną zmienną stanu oraz dwa współczynniki *b* ponieważ są dwie zmienne wejściowe. Z tych samych powodów w równaniu (4) występuje jeden współczynnik *c* i dwa współczynniki *d* .

Z porównania (1) i (3) wynika, że:

$$
a_{11} = 0
$$
,  $b_{11} = 1$  i  $b_{12} = -1$ ,

a z porównania (2) i (4):

$$
c_{11}=1/4
$$
,  $d_{11}=0$  i  $d_{12}=0$ .

Zapisując współczynniki w odpowiednich macierzach otrzymuje się:

$$
A = [0], \quad B = [1 \quad -1], \quad C = [1/4], \quad D = [0 \quad 0].
$$

Ostatecznie, zmienną **zbiornik\_1**, można więc utworzyć wykonując polecenie:

 $\gg$  **zbiornik**  $1 = ss(0, 1, 1, 1, 1, 1/4, 1, 0, 0)$ 

#### **Przykład 1.1.2.**

Należy utworzyć zmienną o nazwie **zbiorniki\_1** reprezentującą układ dwóch szeregowo połączonych zbiorników z cieczą z odpływem swobodnym. Należy przyjąć, że:

- zmiennymi stanu układu są objętości cieczy w zbiornikach: *V*<sup>1</sup> oraz *V*2,
- $\blacksquare$  zmienną wejściową jest natężenie dopływu  $q_1$ ,
- zmiennymi wyjściowymi są: wysokość słupa cieczy w zbiorniku pierwszym *h*<sup>1</sup> oraz w drugim *h*2,
- parametrami modelu są pola powierzchni zbiorników *S*<sup>1</sup> i *S*<sup>2</sup> (zbiorniki mają kształt np. walca), *A*1=*A*2=4 oraz współczynniki określające wielkość natężenia swobodnie wypływającej cieczy *k*1=*k*2=2.

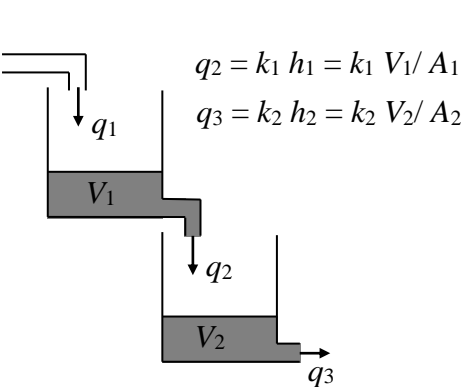

**Równanie stanu**, dla tak zdefiniowanego układu, można zapisać:

$$
V'_{1} = q_{1} - \frac{1}{2}V_{1}
$$
  
\n
$$
V'_{2} = \frac{1}{2}V_{1} - \frac{1}{2}V_{2}
$$
\n(1)

a **równanie wyjścia**:

$$
h_1 = V_1 / 4
$$
  
\n
$$
h_2 = V_2 / 4
$$
\n(2)

Współczynniki macierzy **A**, **B**, **C** oraz **D** można wyznaczyć wiedząc, że równanie stanu i równanie wyjścia układu:

- o zmiennych stanu: *V*<sup>1</sup> oraz *V*2,
- zmiennej wejściowej *q*<sub>1</sub>,
- zmiennych wyjściowych:  $h_1$  oraz  $h_2$ ,

można zapisać wzorami:

$$
V'_{1} = a_{11}V_{1} + a_{12}V_{2} + b_{11}q_{1}
$$
  
\n
$$
V'_{2} = a_{21}V_{1} + a_{22}V_{2} + b_{21}q_{1}
$$
\n(3)

oraz

$$
h_1 = c_{11}V_1 + c_{12}V_2 + d_{11}q_1
$$
  
\n
$$
h_2 = c_{21}V_1 + c_{22}V_2 + d_{21}q_1
$$
\n(4)

Z porównania wzorów (1) i (3) oraz (2) i (4) otrzymuje się wartości macierzy układu:

$$
A = \begin{bmatrix} -1/2 & 0 \\ 1/2 & -1/2 \end{bmatrix}, \quad B = \begin{bmatrix} 1 \\ 0 \end{bmatrix}, \quad C = \begin{bmatrix} 1/4 & 0 \\ 0 & 1/4 \end{bmatrix}, \quad D = \begin{bmatrix} 0 \\ 0 \end{bmatrix}.
$$

Ostatecznie, zmienną **zbiorniki\_1**, można więc utworzyć wykonując polecenie:

 $\gg$  **zbiorniki**  $1=$  ss( $[-1/2 \ 0; \ 1/2 \ -1/2]$ ,  $[1; \ 0]$ ,  $[1/4 \ 0; \ 0 \ 1/4]$ ,  $[0; \ 0]$ )

# *1.2. Opis za pomocą transmitancji operatorowej\**

Biblioteka *CST* pozwala na definiowanie układów o jednym wejściu i jednym wyjściu przy pomocy transmitancji operatorowej, układy o wielu wejściach i wyjściach mogą być definiowane przez podanie macierzy transmitancji operatorowych.

*Transmitancję operatorową* G(s) układu o jednym wejściu i jednym wyjściu określa się jako stosunek transformaty Laplace'a odpowiedzi *L*(*y*(*t*)) do transformaty wejścia *L*(*u*(*t*)) przy zerowych warunkach początkowych:

$$
G(s) = \frac{L(y(t))}{L(u(t))},
$$

gdzie: *u*(*t*) - sygnał wejściowy, *y*(*t*) - sygnał wyjściowy, *L* - przekształcenie Laplace'a.

Modele w formie transmitancji operatorowej mogą być stosowane wyłącznie dla obiektów liniowych stacjonarnych (opisanych liniowymi równaniami różniczkowymi o stałych współczynnikach). Transmitancja operatorowa jest *funkcją wymierną* tzn. ilorazem dwóch wielomianów:

$$
G(s) = \frac{a_n s^n + a_{n-1} s^{n-1} + \ldots + a_1 s + a_0}{b_p s^p + b_{p-1} s^{p-1} + \ldots + b_1 s + b_0}.
$$

 $\overline{a}$ 

<sup>\*</sup> *Sposób wyznaczania transmitancji został krótko omówiony w Dodatku A na końcu tego dokumentu.*

# Wykorzystanie funkcji **tf**

Funkcja ta umożliwia zdefiniowanie układu w oparciu o transmitancję operatorową. Funkcja zwraca zmienną reprezentującą modelowany obiekt. Wywołując funkcję należy podać dwa wektory:

- wektor zwierający współczynniki licznika transmitancji:  $[a_n a_{n-1} \dots a_1 a_0]$
- wektor zwierający współczynniki mianownika transmitancji:  $[b_p, b_{p-1}...b_1, b_0]$

*Uwaga! Współczynniki należy podawać od najwyższej potęgi zmiennej s, jeżeli któryś ze składników wielomianu nie występuje odpowiadający mu współczynnik ma wartość zero.*

# >> **zmienna = tf(licznik, mianownik)**

W wyniku wykonania powyższego polecenia zostanie wyświetlony pełen opis zdefiniowanej zmiennej **zmienna**.

#### **Przykład 1.2.1.**

Należy utworzyć zmienną o nazwie zbiornik\_2a reprezentującą "zbiornik z cieczą z odpływem swobodnym".

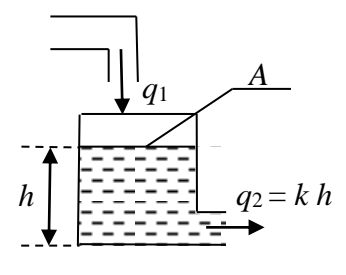

*q*1, *q*<sup>2</sup> natężenia dopływu i odpływu

*h* – wysokość słupa cieczy

*A* – pole powierzchni zbiornika

Przyjmuje się, że:

- zmienną wejściową jest natężenie dopływu  $q_1$ ,
- zmienną wyjściową jest wysokość słupa cieczy *h*,
- parametrem jest pole powierzchni podstawy zbiornika *A* (zbiornik ma kształt np. walca), *A*=4 oraz współczynnik *k* określający zależność odpływu swobodnego od wysokości słupa cieczy, *k*=2.

Transmitancja operatorowa tak zdefiniowanego obiektu dana jest zależnością (wyprowadzenie zależności zostało przedstawione w punkcie 3.1.):

$$
G(s) = \frac{1}{As+k} = \frac{1}{4s+2}.
$$

Zmienną **zbiornik\_2a** można utworzyć wykonując polecenie:

 $\gg$  **zbiornik\_2a** = **tf**([1], [4 2])

## **Przykład 1.2.2.**

Należy utworzyć zmienną o nazwie zbiornik 2b reprezentującą "zbiornik z cieczą z odpływem wymuszonym".

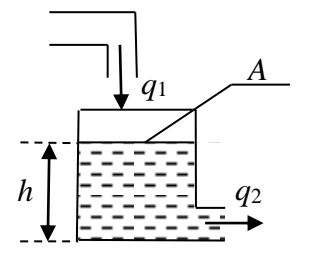

- *q*1, *q*<sup>2</sup> natężenia dopływu i odpływu *h* – wysokość słupa cieczy
- *A* pole powierzchni zbiornika

Przyjmuje się, że:

- **•** zmienną wejściową jest różnica natężeń *q* dopływu *q*<sub>1</sub> i odpływu *q*<sub>2</sub>: *q*= *q*<sub>1</sub> *q*<sub>2</sub> (gdyby przyjęto że obiekt ma dwa wejścia: natężenia *q*<sup>1</sup> i *q*<sup>2</sup> to definicję obiektu należałoby podać w postaci macierzy transmitancji operatorowych)
- zmienną wyjściową jest wysokość słupa cieczy *h*,
- parametrem jest pole powierzchni podstawy zbiornika *A* (zbiornik ma kształt np. walca), *A*=4.

Transmitancja operatorowa tak zdefiniowanego obiektu dana jest zależnością (wyprowadzenie zależności zostało przedstawione w punkcie 3.2.):

$$
G(s) = \frac{1}{As} = \frac{1}{4s}.
$$

Zmienną **zbiornik\_2b** można utworzyć wykonując polecenie:

## $\gg$  **zbiornik\_2b** = **tf**([1], [4 0])

*Uwaga! Współczynniki mianownika transmitancji należy podać jako [4 0]. Wywołanie tf([1], [4]) spowodowałoby utworzenie obiektu o transmitancji G(s) = ¼.*

# *1.3. Opis za pomocą transmitancji operatorowej w postaci zer, biegunów i wzmocnienia*

Transmitancja operatorowa układu jednowymiarowego jest ilorazem dwóch wielomianów:

$$
G(s) = \frac{b_m s^m + b_{m-1} s^{m-1} + \ldots + b_1 s + b_0}{a_n s^n + a_{n-1} s^{n-1} + \ldots + a_1 s + a_0}.
$$

Wprowadzając oznaczenia:

$$
L(s) = b_m s^m + b_{m-1} s^{m-1} + \dots + b_1 s + b_0,
$$
  

$$
M(s) = a_n s^n + a_{n-1} s^{n-1} + \dots + a_1 s + a_0,
$$

transmitancję można zapisać jako:

$$
G(s) = \frac{L(s)}{M(s)},
$$

gdzie: *L*(*s*), *M*(*s*) - licznik i mianownik transmitancji.

Pierwiastki równania *L*(*s*) = 0 nazywane są *zerami*, a pierwiastki *M*(*s*)= 0 – *biegunami* transmitancji operatorowej.

Zakładając, że:  $z_1, z_2, \ldots, z_m$  są zerami transmitancji (rzeczywistymi lub zespolonymi) licznik transmitancji można zapisać w postaci iloczynowej:

$$
L(s) = b_m (s - z_1)(s - z_2)...(s - z_m)
$$

podobnie zakładając, że  $p_1, p_2, \ldots, p_n$ , mianownik można zapisać jako:

$$
M(s) = a_n (s - p_1)(s - p_2)...(s - p_n).
$$

Transmitancja operatorowa układu może być również zapisana w postaci:

$$
G(s) = \frac{b_m (s - z_1)(s - z_2)...(s - z_m)}{a_n (s - p_1)(s - p_2)...(s - p_n)}.
$$

Ostatecznie transmitancję można w postaci "*iloczynu zer, biegunów i wzmocnienia*":

$$
G(s) = k_p \frac{(s-z_1)(s-z_2)...(s-z_m)}{(s-p_1)(s-p_2)...(s-p_n)},
$$

gdzie:  $k_p = b_m/a_n$  - wzmocnienie.

# Wykorzystanie funkcji **zp**

Funkcja ta umożliwia zdefiniowanie układu w oparciu o transmitancję operatorową. Funkcja zwraca zmienną reprezentującą modelowany obiekt. Wywołując funkcję należy podać dwa wektory:

- wektor zwierający zera transmitancji:  $[z_1, z_2, ..., z_m]$ ,
- **•** wektor zwierający bieguny transmitancji:  $[p_1, p_2, \ldots, p_n]$ ,
- **•** wzmocnienie:  $k_p$ .

*Uwaga! W przypadku gdy transmitancja operatorowa nie ma zer lub nie ma biegunów należy w wywołaniu funkcji, w miejscu właściwego parametru, przekazać wektor pusty tzn. wektor zdefiniowany jako [].*

#### >> **zmienna = zp(zera, bieguny, wzmocnienie)**

W wyniku wykonania powyższego polecenia zostanie wyświetlony pełen opis zdefiniowanej zmiennej **zmienna**.

#### **Przykład 1.3.1.**

Należy utworzyć zmienną o nazwie zbiornik<sub>\_3</sub> reprezentującą "zbiornik z cieczą z odpływem swobodnym".

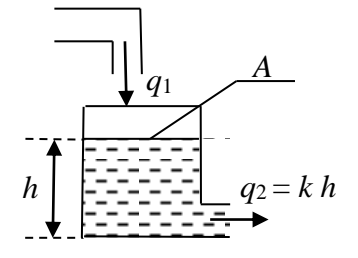

*q*1, *q*<sup>2</sup> natężenia dopływu i odpływu

*h* – wysokość słupa cieczy

*A* – pole powierzchni zbiornika

Przyjmuje się, że:

- zmienną wejściową jest natężenie dopływu  $q_1$ ,
- zmienną wyjściową jest wysokość słupa cieczy *h*,
- parametrem jest pole powierzchni podstawy zbiornika *A* (zbiornik ma kształt np. walca), *A*=4 oraz współczynnik *k* określający zależność odpływu swobodnego od wysokości słupa cieczy, *k*=2.

Transmitancja operatorowa tak zdefiniowanego obiektu dana jest zależnością (wyprowadzenie zależności zostało przedstawione w materiale poświęconym definiowaniu obiektów przy pomocy funkcji **tf**):

$$
G(s) = \frac{1}{As + k} = \frac{1}{4s + 2}.
$$

Licznik transmitancji nie ma żadnych pierwiastków, tzn. transmitancja nie ma zer. Bieguny transmitancji można wyznaczyć obliczając pierwiastki mianownika, tzn. rozwiązując równanie:

$$
4s + 2 = 0
$$
.

Równanie to ma jeden pierwiastek:

$$
s=-1/2,
$$

Transmitancja operatorowa obiektu ma więc jeden biegun  $p_1 = -1/2$ .

Mianownik transmitancji można zapisać w postaci:

$$
M(s)=4(s+1/2),
$$

transmitancja może być więc zapisana jako:

$$
G(s) = \frac{1}{4(s+1/2)} = \frac{1}{4} \frac{1}{(s+1/2)}.
$$

Podsumowując, z przedstawionych rozważań wynika, że transmitancja operatorowa nie ma zer, ma jeden biegun *p*<sub>1</sub> = −1/2 a wzmocnienie wynosi *k*<sub>*p*</sub> = 1/4, zmienną **zbiornik1** można więc utworzyć wykonując polecenie:

 $\gg$  **zbiornik\_3** = **zp**([], [-1/2], 1/4)

#### **Przykład 1.3.2.**

Należy utworzyć zmienną o nazwie **zbiorniki\_3** reprezentującą układ dwóch szeregowo połączonych zbiorników z cieczą z odpływem swobodnym.

Zakładając, że sygnałem wejściowym jest natężenie dopływu *q*, a sygnałem wyjściowym wysokość słupa cieczy w drugim zbiorniku *h*2, transmitancję operatorową układu można zapisać jako:

$$
G(s) = \frac{k}{A_1 A_2 s^2 + k(A_1 + A_2)s + k^2}
$$

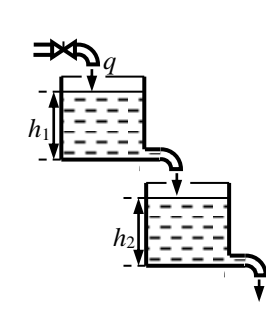

gdzie: *A*1, *A*<sup>2</sup> – pole powierzchni zbiornika 1. i 2.; *k* – współczynnik określający parametry swobodnego wypływu cieczy.

Podstawiając do transmitancji, przykładowe wartości parametrów ( $A_1 = 2$ ,  $A_2 = 1$ ,  $k = 1$ ), otrzymuje się:

$$
G(s) = \frac{1}{2s^2 + 3s + 1} \, .
$$

Podobnie jak w przykładzie poprzednim, transmitancja operatorowa nie ma zer. Biegunami transmitancji są natomiast pierwiastki równania:  $2s^2 + 3s + 1 = 0$ , tzn.  $s_1 = -1/2$  oraz  $s_2 = -1$ .

Transmitancję operatorową układu można więc w postaci:

$$
G(s) = \frac{1}{2(s+1/2)(s+1)} = \frac{1/2}{(s+1/2)(s+1)},
$$

stąd, zmienną **zbiorniki\_3** można utworzyć wykonując polecenie:

>> **zbiorniki\_3= zp([], [-1/2 -1], 1/2)**

# *2. Symulacja układów dynamicznych*

Do przeprowadzenia symulacji działania układu dynamicznego można wykorzystać funkcję **lsim**. Wywołując funkcję należy podać:

- zmienną reprezentująca obiekt, dla którego przeprowadzona zostanie symulacja,
- macierz zawierającą wartości sygnałów wejściowych obiektu dla kolejnych chwil czasu trwania symulacji

(w *i*-tym wierszu macierzy należy umieścić sygnały podawane na wejście obiektu w *i*-tej chwili czasu, liczba kolumn macierzy musi więc odpowiadać ilości sygnałów wejściowych a liczba wierszy ilości chwil czasu),

▪ wektor zawierający kolejne chwile czasu, dla których przeprowadzana jest symulacja (liczba elementów tego wektora musi odpowiadać ilości wierszy macierzy zawierającej wartości sygnałów wejściowych,

odstępy pomiędzy kolejnymi chwilami czasu muszą być sobie równe).

Dodatkowo, można również określić warunki początkowe definiujące stan obiektu na początku symulacji. Warunki początkowe podaje się funkcji **lsim** w postaci wektora kolumnowego, którego kolejne współrzędne odpowiadają wartościom początkowym kolejnych zmiennych stanu. Jeżeli przy wywołaniu symulacji nie zostaną podane warunki początkowe, domyślnie przyjmuje się, że wszystkie zmienne stanu na początku symulacji są równe zeru.

Funkcja **lsim** wykreśla przebiegi sygnałów wyjściowych dla podanego wektora czasu. Istnieje możliwość zapamiętywania wartości zmiennych wyjściowych i zmiennych stanu dla przeprowadzanej symulacji. W tym przypadku należy funkcję wywołać z dwoma parametrami wyjściowymi - w pierwszym parametrze zostaną zapamiętane przebiegi sygnałów wyjściowych a w drugim przebiegi zmiennych stanu.

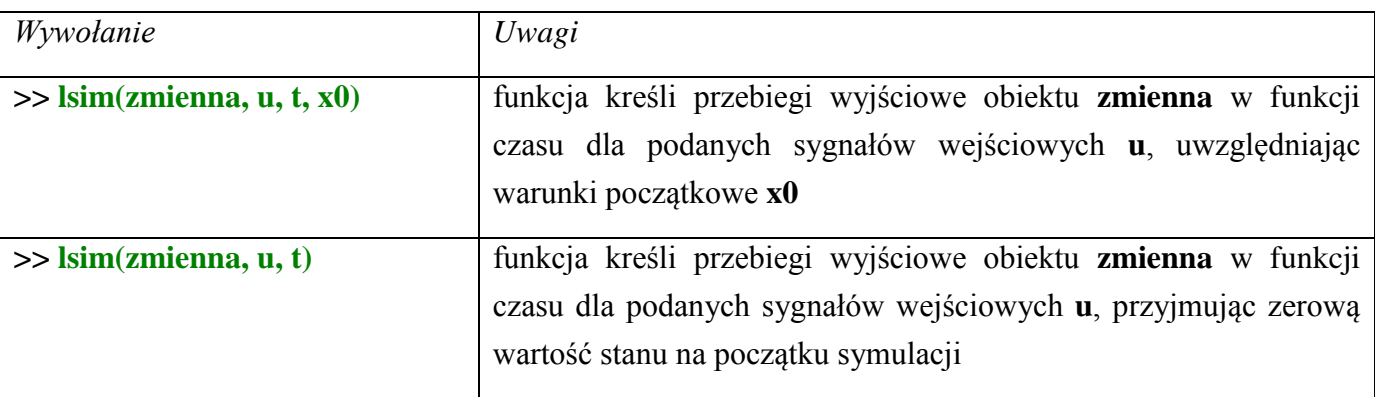

Funkcję można więc wywołać na kilka różnych sposobów:

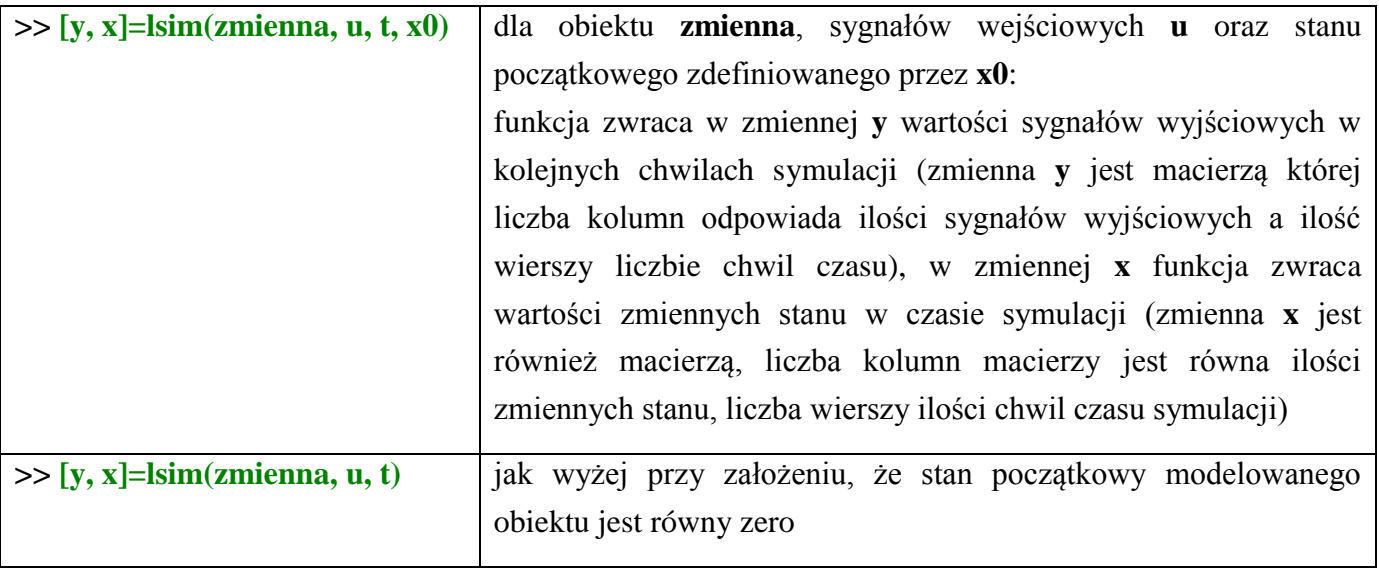

# **Przykład 2.1.**

Należy przeprowadzić symulację zachowania zbiornika z cieczą z odpływem wymuszonym z przykładu 1.2.2., zakładając, że:

- **•** natężenie dopływu  $q_1(t)=1$ ,
- **•** natężenie odpływu  $q_2(t) = 0$ ,
- sygnałem wejściowym jest różnica  $q = q_1 q_2 = 1$
- $\text{czas}$  symulacji  $t = 0:10$ ,
- na początku symulacji zbiornik jest pusty (warunki początkowe są więc równe zero).

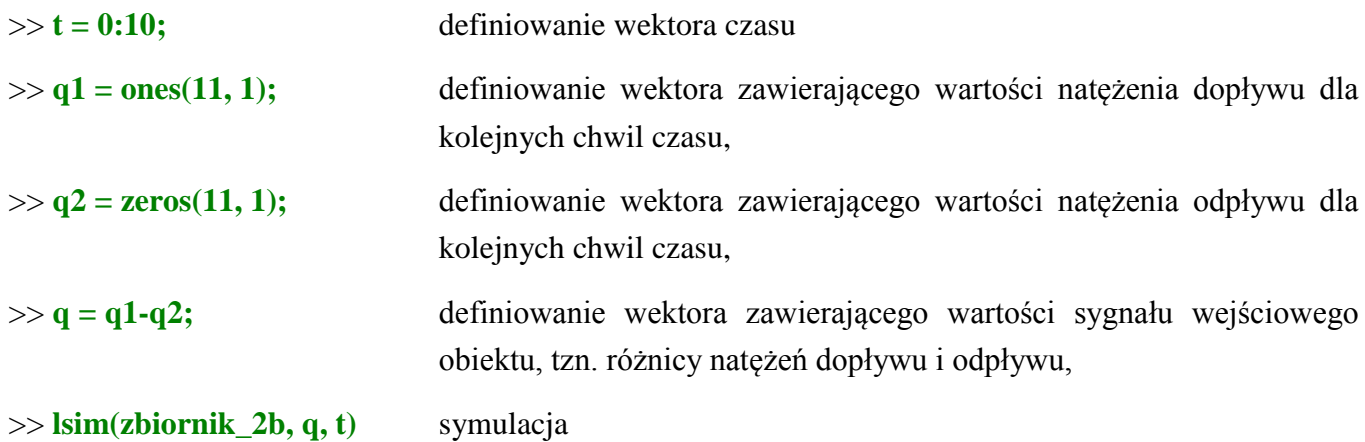

# **Przykład 2.2.**

Należy przeprowadzić symulację zachowania zbiornika z cieczą z odpływem wymuszonym z przykładu 1.1.1., zakładając, że:

- **•** natężenie dopływu  $q_1(t)=1$ ,
- **•** natężenie odpływu  $q_2(t) = 0$ ,
- $\text{czas symulacji } t = 0:0.5:10,$
- **•** objętość cieczy w zbiorniku na początku symulacji wynosi  $V(0)=4$  (warunek początkowy musi określać wartość zmiennej stanu na początku symulacji – zmienną stanu obiektu z przykładu 1 jest objętość a nie wysokość słupa cieczy).

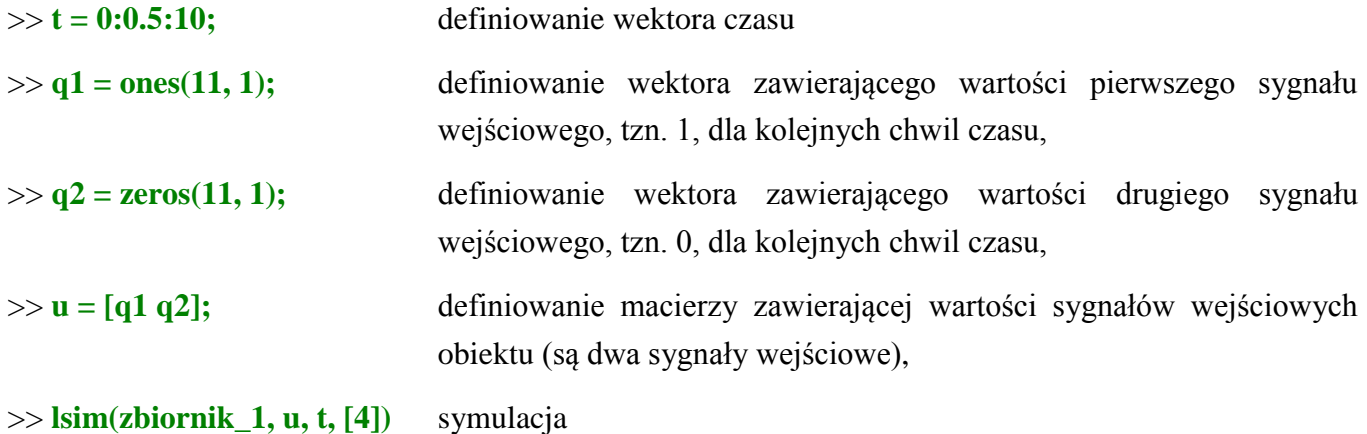

## **Przykład 2.3.**

Należy przeprowadzić symulację zachowania dwóch połączonych szeregowo zbiorników z cieczą z odpływem swobodnym z przykładu 1.1.2., zakładając, że:

- **•** natężenie dopływu  $q_1(t) = 0$ ,
- $\text{czas}$  symulacji  $t = 0:10$ ,
- objętość cieczy w zbiornikach na początku symulacji wynosi  $V_1(0) = V_2(0) = 4$ .

```
>> t = 0:10;\gg q1 = zeros(11, 1);
>> lsim(zbiorniki_1, q1, t, [4; 4])
```
# **DODATEK A**

#### *A.1. Wyznaczanie transmitancji operatorowej*

Przy wyznaczaniu transmitancji operatorowej korzysta się przede wszystkim z:

▪ *twierdzenia o transformacji pochodnej*:

$$
L(f^{(n)}(t))=s^nL(f(t))-\sum_{i=1}^n s^{i-1}f^{(n-i)}(0),
$$

które przy założeniu zerowania warunków początkowych można zapisać jako:  $L(f^{(n)}(t)) = s^n L(f(t)),$ 

▪ *własności liniowości* przekształcenia Laplace'a:

$$
L(k_1 f_1(t) + ... + k_n f_n(t)) = k_1 L(f_1(t)) + ... + k_n L(f_n(t)).
$$

# Transmitancja operatorowa obiektu z przykładu 1.2.1.

Model "zbiornika z cieczą z odpływem swobodnym" można zapisać jako:

$$
h' = \frac{1}{A}(q_1 - k h)
$$
 lub  $h' = \frac{1}{A}q_1 - \frac{k}{A}h$ .

Po zastosowaniu przekształcenia Laplace'a:

$$
L(h') = L\left(\frac{1}{A}q_1 - \frac{k}{A}h\right).
$$
\n<sup>(\*)</sup>

Korzystając z *twierdzenia o pochodnej*, dla zerowych warunków początkowych można zapisać:

$$
L(h') = s L(h). \tag{1}
$$

*Z własności liniowości*:

$$
L\left(\frac{1}{A}q_1 - \frac{k}{A}h\right) = \frac{1}{A}L(q_1) - \frac{k}{A}L(h).
$$
 (2)

Podstawiając (1) i (2) do (\*) otrzymuje się:

$$
s L(h) = \frac{1}{A} L(q_1) - \frac{k}{A} L(h).
$$
 (3)

Transmitancja operatorowa obiektu wynosi:

$$
G(s) = \frac{L(h(t))}{L(q_1(t))}.
$$

Iloraz transformaty Laplace'a odpowiedzi *L*(*h*(*t*)) do transformaty wejścia *L*(*q* (*t*)) <sup>1</sup> najprościej można wyznaczyć przenosząc w zależności (3) składniki zawierające *L*(*h*(*t*)) na jedna stronę a składniki zawierające *L*(*q* (*t*)) <sup>1</sup> na drugą stronę:

$$
s L(h) + \frac{k}{A} L(h) = \frac{1}{A} L(q_1),
$$
  

$$
L(h) \left( s + \frac{k}{A} \right) = \frac{1}{A} L(q_1).
$$

 $(s) = \frac{L(h)}{L(h)}$ 

 $G(s) = \frac{L(h)}{L(s)}$ 

więc

Stąd:

# 1

# Transmitancja operatorowa obiektu z przykładu 1.2.2.

Model "zbiornika z cieczą z odpływem wymuszonym" można zapisać jako:

$$
h' = \frac{1}{A}(q_1 - q_2) = \frac{1}{A}q.
$$

 $L(q_1)$   $A(s+k/A)$   $As+k$ 

1

/

+  $=\frac{L(h)}{L(h)}=\frac{1}{L(h+h+h)}=\frac{1}{L(h+h+h)}$ 

+

.

=

Transmitancję operatorową otrzymuje się w wyniku przekształceń:

$$
L(h') = L\left(\frac{1}{A}q\right),
$$
  

$$
s L(h) = \frac{1}{A}L(q),
$$
  

$$
G(s) = \frac{L(h)}{L(q)} = \frac{1}{As}.
$$